## FICHE METHODE : SAVOIR CONSTRUIRE un TABLEAU de COMPARAISON

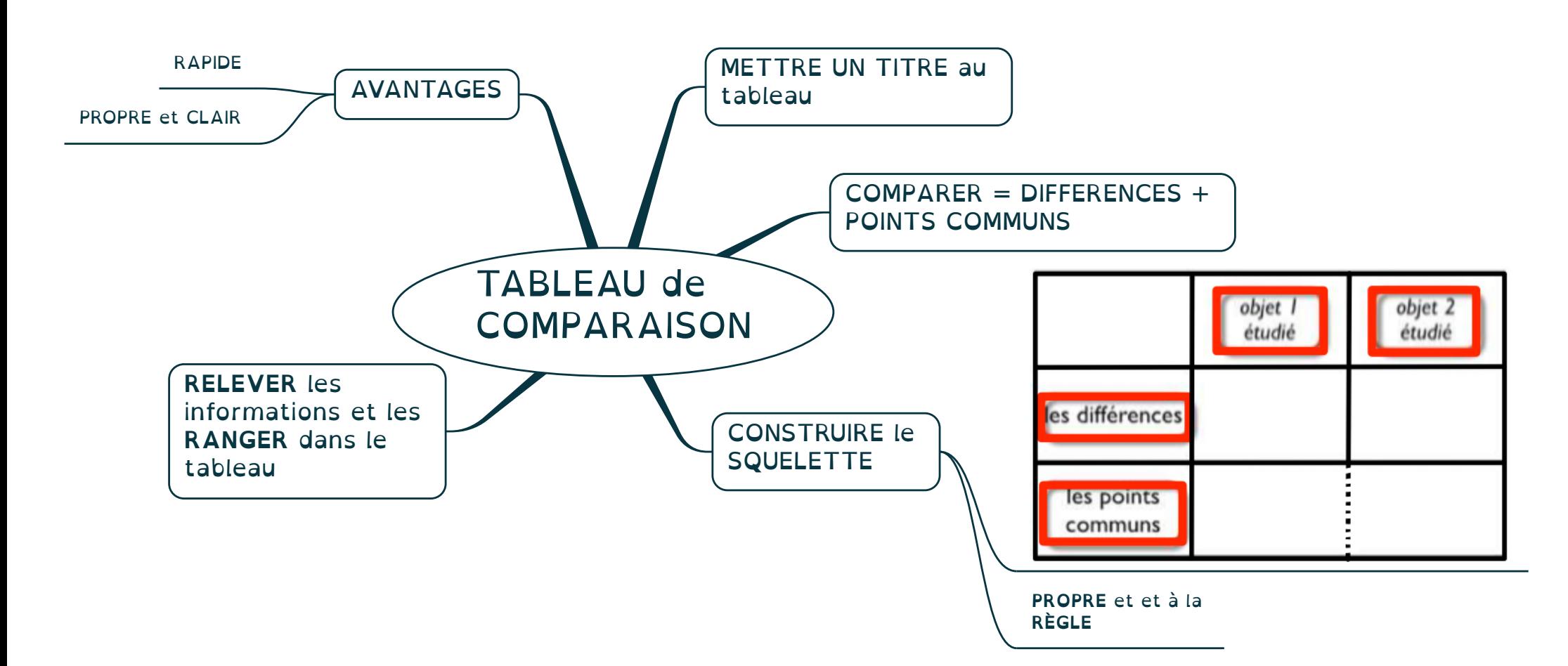